### **Document Type Definition (DTD)**

- XML může vyhovovat určitému typu dokumentu
- DTD říká, které elementy a atributy můžeme v dokumentu použít
- DTD kontroluje strukturu

#### • **Hlavní výhody:**

 pomocí parseru můžeme kontrolovat strukturu dokumentu oproti určitému DTD

 při použití standardního DTD máme k dispozici mnoho účelných nástrojů navržených pro konkrétní DTD

• v případě XHTML je (na rozdíl od XML) zapsáno DTD v hlavičce

- **http://www.w3.org/TR/2000/REC-xhtml1/DTD/xhtml1-strict.dtd**

Laboratoř geoinformatiky a kartografie

#### **XHTML**

- E**X**tended **H**yper**T**ext **M**arkup **L**anguage
- Značkovací jazyk se souborovou koncovkou *.htm* nebo *.html*
- Vychází ze standardu XML
- Shodné s XML: elementy, atributy, tagy
- Struktura: prolog, kořenový element **<html>**
- Povinné tagy: **<html>, <head>, <body>**
- deklarace dokumentu:
	- XHTML 1.0 Strict XHTML 1.0 Transitional

**ANT** 

- XHTML 1.0 Frameset XHTML 1.1
- 

atoř geoinformatiky a kartografie

### **Stylové jazyky**

- XML je kód určený pro obsah
- Tento obsah určen lidem → nemohou se probírat zdrojovým kódem
- Nutná přehledná, atraktivní forma
- Stylové jazyky upravující formu a nezasahující do obsahu
- 1 styl pro více dokumentů stejného druhu
- Změna více dokumentů tak znamená změnu jen 1 stylu
- Nebo pro 1 dokument více stylů → více výstupů
- O zpracování dokumentu na základě stylu se stará stylový procesor

informatiky a kartografie

Laboratoř geoinformatiky a kartografie

**… </dokument>**

### **Stylový procesor**

- Nepřijdeme s ním do styku
- Součást jiných programů, editorů, prohlížečů, formátovačů

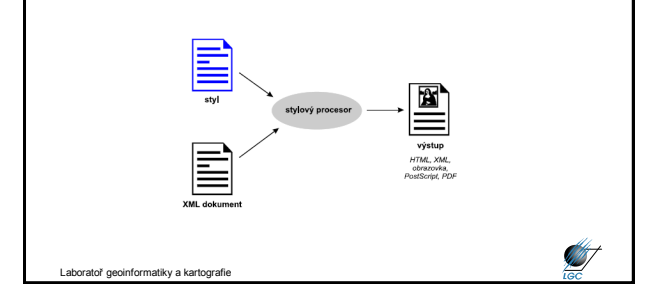

# **Připojení stylu k dokumentu** - Snaha o co největší přenositelnost stylů mezi aplikacemi

- Associating Style Sheets with XML documents Version 1.0 <http://www.w3.org/TR/xml-stylesheet/>
- Využití instrukce zpracování ve tvaru **<?xml-stylesheet href="***URI***" type="***typ stylu***">**
- Měla by být součástí prologu, tj. **<?xml version="1.0" encoding="utf-8" standalone="yes" > <?xml-stylesheet href="mujstyl.css" type="text/css"> <dokument>**

## **Připojení stylu k dokumentu - XHTML**

**<!DOCTYPE html PUBLIC "-//W3C//DTD XHTML 1.0 Strict//EN" "http://www.w3.org/TR/2000/REC-xhtml1/DTD/xhtml1-strict.dtd">** 

**<html xmlns="http://www.w3.org/1999/xhtml" xml:lang="cs" lang="cs"> <head>** 

**<link rel="stylesheet" media="screen,projection" type="text/css" href="style.css"/>**

**… </head>**

**STATISTICS** 

**ANT** 

Laboratoř geoinformatiky a kartografie

**ANT** 

## **Kaskádové styly (CSS)**

- Cascading Style Sheets CSS Level 3
- Styl se skládá z pravidel jako např. **kapitola nadpis {font-size: 18pt}**
- První část pravidla se nazývá **selektor** (kapitola nadpis)
- Určuje, v jaké části dokumentu bude pravidlo aplikováno
- Druhá část pravidla v { } je **deklarace**
- Má 2 části: vlastnost a přiřazenou hodnotu
- Možnost vzájemně kombinovat

**kapitola nadpis, priloha nadpis {font-size: 18pt}**

Laboratoř geoinformatiky a kartografie

### **XSLT transformace**

- Extensible Stylesheet Language Transformations
- Původně koncipováno jako vylepšení kaskádových stylů
- podmnožina XSL, doporučení W3C, verze 1.0 (1999), verze 2.0 (2007)
- Dnes dvě hlavní aplikace:
	- transformační část (transformace dokumentu)
	- formátovací část (definice výsledného vzhledu)
- Dnes využito zejména při transformacích geografických dat v GML

ratoř geoinformatiky a kartografie

**ST** 

#### **XSLT transformace**

- Jazyk pro manipulaci obsahu XML dokumentu
- Tvorba a editace XSLT je možná i ve strukturním editoru
- Mnoho XSLT procesorů (viz dále)

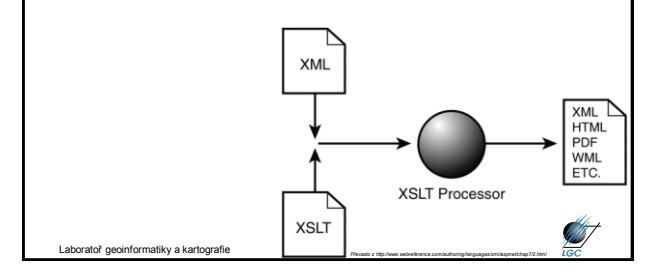

# **XSLT procesory**

• XALAN<http://xml.apache.org/xalan-j/index.html>

*Převzato z http://www.webreference.com/authoring/languages/xml/aspnet/chap7/2.html*

**ST** 

**ANT** 

- XT <http://www.blnz.com/xt/index.html>
- SAXON <http://saxon.sourceforge.net/>
- MS XML (součást .NET)
- …

Laboratoř geoinformatiky a kartografie

2